Basic Урок 1

#### **Языки программирования**

Под *языком программирования* мы будем понимать совокупность средств и правил представления алгоритма в виде, приемлемом для компьютера.

Существует разделение всех языков программирования на две большие группы – языки *высокого* и *низкого* уровня.

*Уровень языка программирования* определяется степенью его удаленности от формального языка процессора и естественного языка человека. Чем выше уровень, тем дальше от компьютера и ближе к человеку.

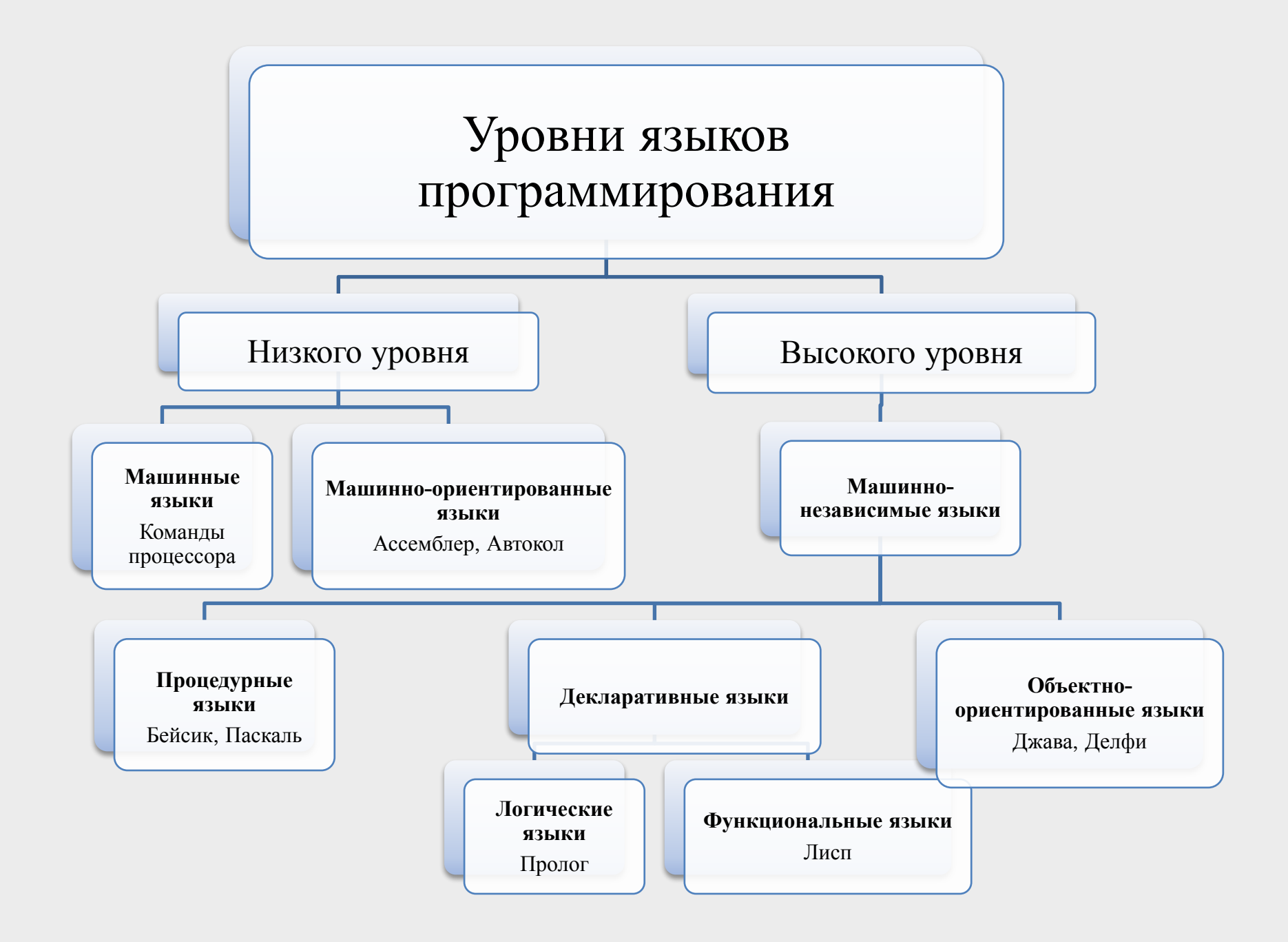

# Немного истории

- B-Belgimmerkesou
- Allemarpose  $\bf{A}$
- S Symmsoliuveckux
	- Instruction

1

- Собе начинающих  $\bigcap$ 

# Немного истории

В середине 60-х годов (*1 мая 1964 г*.) два профессора Дартмутского Колледжа (США), *Дж. Кемени* и *Т.Куртс*, создали язык программирования для людей, которые не являются профессиональными программистами, но имеют дело с компьютерами.

Ныне Бейсик вышел за рамки языка для начинающих, и его могучий потомок – Visual Basic позволяет творить на компьютере чудеса.

### **Основные части программы**

- **1. Входной блок**. Программа должна получить данные от пользователя.
- **2. Блок данных**. Процедура ввода в этом блоке выполняется один раз, при наборе программы, а данные можно использовать многократно. Эта первые два блока программы можно менять между собой местами.
- **3. Вычислительный блок**. В нем происходит обработка данных (вычисления).
- **4. Выходной блок** вывод результата на экран.

# Алфавит языка

- все прописные  $(A-Z)$  и строчные  $(a-z)$  буквы латинского алфавита;
- все прописные (А-Я) и строчные (а-я) буквы русского алфавита;
- цифры от 0 до 9;
- знаки арифметических операций: +  $-$  \* / ^ \ (деление нацело);
- знаки операций отношения: = < >;
- знаки препинания и разделители: . , : ;  $(\text{ancropod})$   $()$   $\Box$
- специальные знаки:  $\%$ ! #  $\$$  и т.д.

#### **Имена переменных**

При написании программы вам потребуется *переменные*, т.е области оперативной памяти, которые имеют имя, данное вами, значения которых может меняться.

Имя *переменной* в ходе выполнения программы постоянно, а значение может меняться многократно.

#### **Правила для имен переменных**

- Имя переменной должно состоять не более чем из сорока символов;
- В качестве символов можно использовать только латинские буквы, цифры
- Любое имя начинается с латинской буквы.
- С помощью одной буквы можно образовать большое количество разных имён: A1; A2; A3; ...A56; ...
- В имени можно использовать несколько букв, например: Name; FOOL12 и т.д.
- В качестве имени нельзя использовать название команд, операторов и функций.

- П В отличии от арифметики, выражение должно быть записано в одну строку безо всяких числителей и знаменателей;
- П Для записи арифметических действий допустимо использовать только перечисленные ниже знаки:
	- Сложение
	- Вычитание
	- $\star$ **Умножение**
	- Деление
	- $\boldsymbol{\Lambda}$ Возведение в степень

- ❑ Недопустим пропуск знака умножения между коэффициентом и переменной как это возможно в алгебре. Например, нельзя писать **2x**, а надо **2\*x**.
- ❑ Дробная часть отделяется от целой точкой, а не запятой. Например нельзя писать **3,14**, а надо **3.14**.
- ❑ Допустимо опускать в записи в десятичной дроби ноль, стоящий перед точкой. Например **0.123** можно **.123**

## **Приоритет действий:**

- 1) сначала выполняются действия *в скобках* (в Бейсике скобки используются только круглые, в сложных выражениях они могут быть и двойные, и тройные, и т.д.);
- 2) далее вычисляются *функции*, если они есть;<br>3) затем выполняется возведение в степень;
	- 3) затем выполняется *возведение в степень*;
- 4) потом *умножение* и *деление*;
- 5) в последнюю очередь *сложение* и *вычитание*.

Действия одинаковой очередности выполняются *слева направо*.

#### Примеры:

- 
- 
- **□** В арифметике

**□** В арифметике  $\frac{1}{x}$ Бейсике 1/**x** 

**□** В арифметике  $2x^2$ эйсике  $2*x^2$ 

$$
\frac{3+4}{8-6}
$$
йсике  $(3+4)/(8-6)$ 

**Деление нацело.** Для этого действия используется знак **\** (так называемый обратный слэш). Компьютер в этом случае делит числа как обычно, но в качестве результата деления представляет только целую часть, отбрасывая дробную. Например:

> $41\angle 4 = 10$  $25\sqrt{9} = 2$

**Нахождение целого остатка от деления.** Для этого действия нет специального знака и оно выполняется при помощи оператора MOD. Оператор MOD действует как и предыдущий, но в качестве результата представляет целочисленный остаток от деления. Например:

> $41 \text{ MOD } 4 = 1$  $25 \text{ MOD } 9 = 7$

Действия деления нацело и нахождения целочисленного остатка выполняются до обычных умножения и деления.